## FLYERS, POSTERS & TICKETS

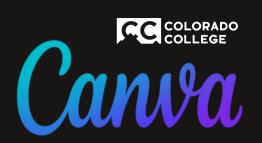

## After you are done with your design

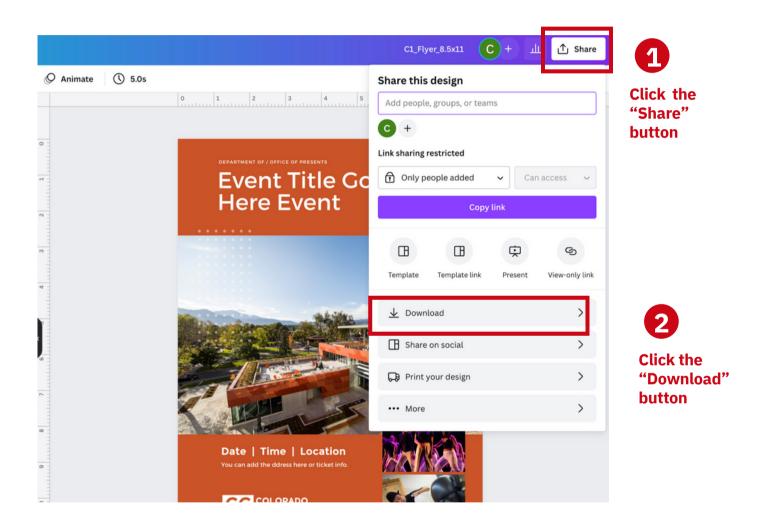

## **FLYERS, POSTERS AND TICKETS**

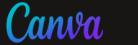

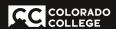

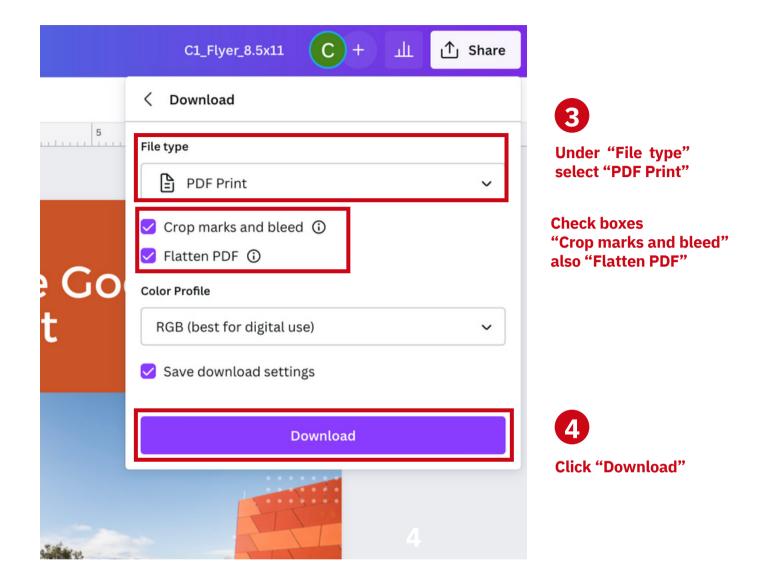

## **FLYERS, POSTERS AND TICKETS**

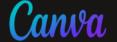

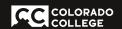

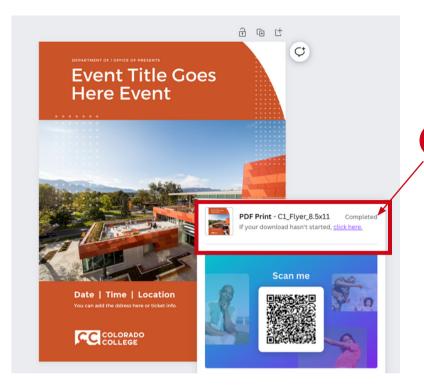

You will get a notification that your "Download" has "Completed"

You'll find your file in the same place where you download files from emails and websites.

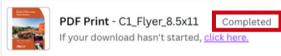

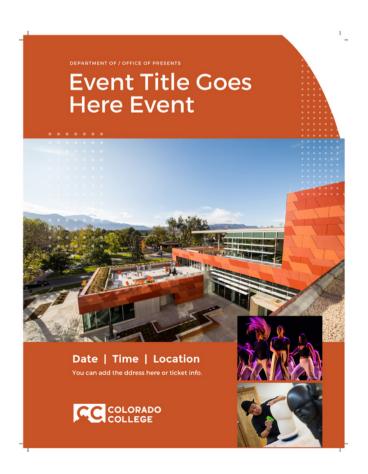

Sample of "Downloaded" file